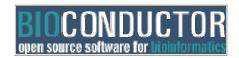

BioC2005 Conference Where Software and Biology Connect

# Differential Expression Analysis of Microarray Experiments

Gordon Smyth August 16, 2005

Walter and Eliza Hall Institute of Medical Research

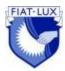

## **Aims**

This laboratory explores some of the features of the limma package for assessing differential expression in microarray experiments. Examples are included of cDNA two-color microarrays and Affymetrix one-channel microarrays. Some pre-processing issues are also discussed for two-color arrays.

### Lab exercises

| Exercise                               | Platform   | Design                                     | Topics covered                                                                                                    |  |
|----------------------------------------|------------|--------------------------------------------|----------------------------------------------------------------------------------------------------|--|
| apoAI data                             | cDNA       | Two group comparison with common reference | Introduction to linear models. Obtaining empirical Bayes statistics. Getting lists of differentially expressed genes.                             |  |
| integrin beta7 data                    | cDNA       | Direct comparisons with dye-swaps          | Data entry for two color data. Highlighting control probes. Exploring different background correction methods. Allowing for genewise dye effects. |  |
| Estrogen data                          | Affymetrix | 2x2 Factorial                              | More on linear models. Use of contrasts. Venn diagrams. Linking gene lists to annotation information on the internet. Gene set tests.             |  |
| Drosophila<br>embryogenesis<br>dataset | Affymetrix | Time course with series-level replication  | Time course analysis using linear models and moderated F-statistics.                                                                              |  |

#### Datasets used in the exercises

Please check whether you already have the "Drosophila Embryo" and "Estrogen" packages from the Required Software. (These data sets are stored within R packages.)

- ApoAI Knockout Data (1.2 MB)
- Integrin beta7 data (14.6 MB)
- Estrogen Data (23.6 MB)
- Drosophila Embryo Data (as an R package): Windows Source (Mac or Linux) (3.5 MB)

# Required R packages

Please install these packages before attempting to repeat the lab exercises. Note: if you don't have write permission to the system library directory of your R installation, you can use the .libPaths() function with something like .libPaths("C:/mylibdir") before you run install.packages() (or equivalent) to install the packages in a customized directory location.

| Package           | Windows               | MacOS X                  | Source                   |
|-------------------|-----------------------|--------------------------|--------------------------|
| limma_2.0.4       | limma_2.0.4.zip       | limma_2.0.4.tar.gz       | limma_2.0.4.tar.gz       |
| statmod_1.2.0     | statmod_1.2.0.zip     | statmod_1.2.0.tar.gz     | statmod_1.2.0.tar.gz     |
| affy_1.6.7        | affy_1.6.7.zip        | affy_1.6.7.tgz           | affy_1.6.7.tar.gz        |
| Biobase_1.5.12    | Biobase_1.5.12.zip    | Biobase_1.5.12.tgz       | Biobase_1.5.12.tar.gz    |
| hgu95av2_1.8.4    | hgu95av2_1.8.4.zip    | hgu95av2_1.8.4.tar.gz    | hgu95av2_1.8.4.tar.gz    |
| hgu95av2cdf_1.5.1 | hgu95av2cdf_1.5.1.zip | hgu95av2cdf_1.5.1.tar.gz | hgu95av2cdf_1.5.1.tar.gz |
| xtable_1.2-5      | xtable_1.2-5.zip      | xtable_1.2-5.tgz         | xtable_1.2-5.tar.gz      |

# **Getting started**

You should be running R 2.1.0 or 2.1.1 and limma 2.0.4. A good way to get started is to open up the Limma User's Guide:

```
library(limma)
```

If you're using Windows, just use the drop-down menu "Vignettes". Otherwise, type

```
limmaUsersGuide()
```

## References

1. Smyth, G. K., Thorne, N. P. and Wettenhall J. (2005) limma: Linear Models for Microarray Data User's Guide. <a href="http://bioinf.wehi.edu.au/limma">http://bioinf.wehi.edu.au/limma</a> (Included as part of the limma package.)

- 2. Smyth, G. K. (2005). Limma: linear models for microarray data. In: *Bioinformatics and Computational Biology Solutions using R and Bioconductor*, R. Gentleman, V. Carey, S. Dudoit, R. Irizarry, W. Huber (eds.), Springer, New York.
- 3. Smyth, G. K. (2004). Linear models and empirical Bayes methods for assessing differential expression in microarray experiments. *Statistical Applications in Genetics and Molecular Biology* **3**, No. 1, Article 3. <a href="http://www.bepress.com/sagmb/vol3/iss1/art3/">http://www.bepress.com/sagmb/vol3/iss1/art3/</a>